The book was found

# **PowerPoint 2007 For Dummies**

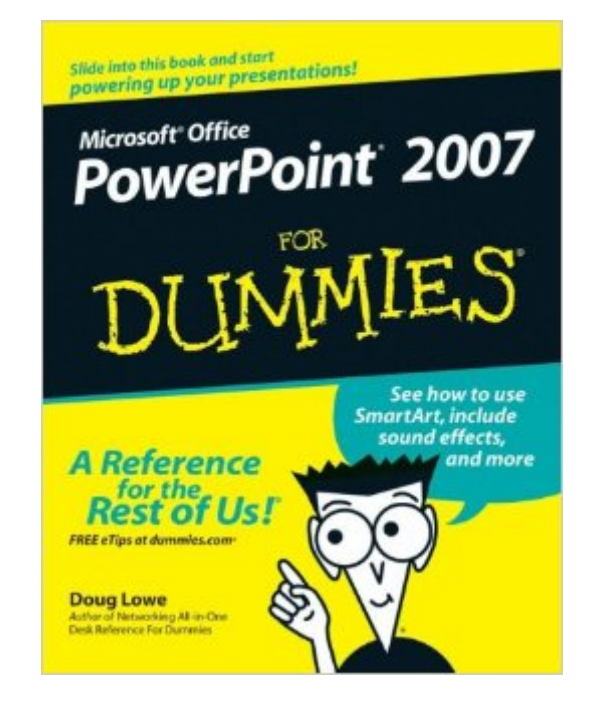

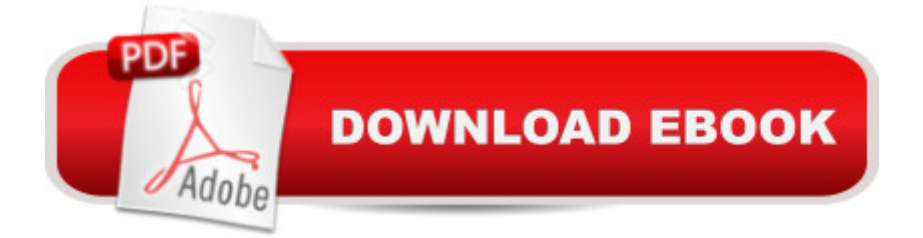

## **Synopsis**

New and inexperienced PowerPoint users will discover how to use the latest enhancements to PowerPoint 2007 quickly and efficiently so that they can produce unique and informative presentations PowerPoint continues to be the world's most popular presentation software This updated For Dummies guide shows users different ways to create powerful and effective slideshow presentations that incorporate data from other applications in the form of charts, clip art, sound, and video Shares the key features of PowerPoint 2007 including creating and editing slides, working with hyperlinks and action buttons, and preparing presentations for the Web

## **Book Information**

Paperback: 360 pages Publisher: For Dummies; 1 edition (December 26, 2006) Language: English ISBN-10: 9780470040591 ISBN-13: 978-0470040591 ASIN: 0470040599 Product Dimensions: 7.4 x 0.7 x 9.3 inches Shipping Weight: 1.2 pounds (View shipping rates and policies) Average Customer Review: 4.2 out of 5 stars  $\hat{A}$   $\hat{A}$  See all reviews  $\hat{A}$  (32 customer reviews) Best Sellers Rank: #246,863 in Books (See Top 100 in Books) #39 in Books > Computers & Technology > Software > Microsoft > Microsoft Powerpoint #48 in Books > Computers & Technology > Business Technology > Software > Presentation Software #322 in $\hat{A}$  Books > Textbooks > Computer Science > Graphics & Visualization

#### **Customer Reviews**

I have used Powerpoint extensively since the first edition and know it better than most -- and I have alwasy been able to easilly adapt to the latest version. This one is DIFFERENT -- and that's an understatement. Most will think, as did I, that MS screwed up a good program. But there is genius to the new "ribbon approach" - once you get used to it. You will need focus, patience and a helper, like the "Dummies" guide. I wish they had better titles, because having it sitting next to your desk makes YOU feel like a Dummy ... bet get over it, get the book and it will speed up your transition to the new version significantly. Could have had a bit more on the "power-features" but definitely worth the money.

I have read many differnt areas of this book and have found the author to be both entertaining and simple to understand. This book is not one you read from front to back it is designed to be used to look up certain areas of interest in using PowerPoint. I find this book covers the program very well and helps give pointers on how to use your PowerPoints with Microsoft Producer for creating Videos for the Web. I would recomment this book for those who want to go deeper into the program.

"I received the best compliment when I met with my previous firm on a teaming meeting. I was asked who did my slides? I was notorious for having lousy slide decks. This book has come in very handy over the last 6 months while I was at Devis to put together a series of various slides: Step Reviews, BD Meeting decks with forecast, teaming discussion meetings to discuss actual opportunities. Lots of secrets in this book."

Miles better than Microsoft's turgid "Step by Step." The flippant asides are unnecessary, for my taste, but Lowe writes clear, direct prose, and anticipates the standard questions and difficulties. I learned more in one hour with this than in three with Microsoft's doorstop of a manual.

The book provides good information though it is a little light in details, you have try something based on them telling you what it will do but don't illustrate it very well. It did answer my immediate needs though and probably worth the money

I worked with the book until I was confident and took a test to get a job and scored a 98%. I rate the product excellent learning tool. The only thing is the previous owner deleted a few of the lessons, so I had the product the lessons myself that I did not like.

Helped me so much to do my project. I had never used PowerPoint before & rocked out an "A" on my project!!!!!!!!!!!

This "dummy" found PP for Dummies 2007 easy to use and was able to learn a great deal more than I thought possible. My primary reason for needing to learn PP quickly was my 3rd grader (yes, only 8!) had to do a presentation on a geographic location, and while this is not hard core business CEO level stuff, it still needed to be done well. Not only was I able to absorb the main concepts, but my daughter caught on quicker than I.I was able to get through many years of schooling without even needing to touch a computer, but as we all know, this isn't true for our students any longer. I

#### Download to continue reading...

PowerPoint 2016 For Dummies (Powerpoint for Dummies) PowerPoint 2007 For Dummies [PowerPoint 2007 All-in-One](http://ebookslight.com/en-us/read-book/leKRL/powerpoint-2007-for-dummies.pdf?r=d%2FfZ%2FXMVQtR7p8HW6o7CjEea%2BOef%2FIHNuSsSX1qF2SOZB2umX9RnF1DDqOe4tRF9) Desk Reference For Dummies PowerPoint Presentation Secrets - Create Beautiful Slideshows and Impress Audiences with Microsoft PowerPoint While Saving Time and Money (Unofficial) How to Create Powerful Powerpoint 2010 Presentations Quickly and Easily: A Quick-start Guide to Using Powerpoint (Business Basics for Beginners Book 19) Automated Reasoning with Analytic Tableaux and Related Methods: 16th International Conference, TABLEAUX 2007, Aix en Provence, France, July 3-6, 2007, Proceedings (Lecture Notes in Computer Science) Large-Scale Scientific Computing: 6th International Conference, LSSC 2007, Sozopol, Bulgaria, June 5-9, 2007, Revised Papers (Lecture Notes in Computer Science) Microsoft Office 2007: Introductory Concepts and Techniques, Premium Video Edition (Available Titles Skills Assessment Manager (SAM) - Office 2007) PowerPoint 2010 For Dummies PowerPoint 2013 For Dummies Access 2007 VBA Programming For Dummies Excel 2007 VBA Programming For Dummies Excel 2007 All-In-One Desk Reference For Dummies Microsoft SharePoint 2007 For Dummies Excel 2007 For Dummies The Cognitive Style of PowerPoint: Pitching Out Corrupts Within, Second Edition Teach Yourself VISUALLY PowerPoint 2010 Microsoft PowerPoint 2010: Comprehensive (SAM 2010 Compatible Products) Microsoft PowerPoint 2013 Introduction Quick Reference Guide (Cheat Sheet of Instructions, Tips & Shortcuts - Laminated Card) Office 2016 For Beginners- The PERFECT Guide on Microsoft Office: Including Microsoft Excel Microsoft PowerPoint Microsoft Word Microsoft Access and more!

Dmca